# **PHP 8.1 Enums**

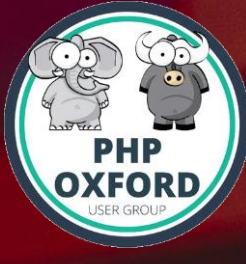

Ayesh Karunaratne | https://aye.sh/talk/oxford-php-enums

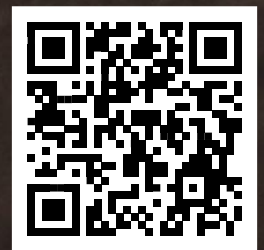

## **PHP 8.1 Enums**

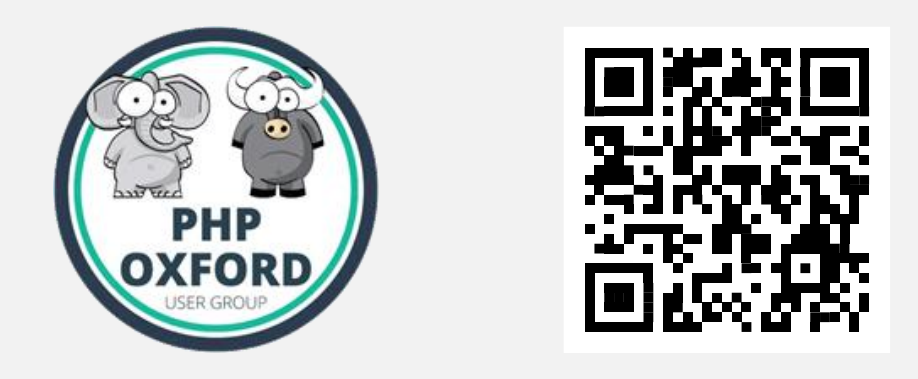

Ayesh Karunaratne | https://aye.sh/talk/oxford-php-enums

### **Ayesh Karunaratne**

Freelance Software Developer, Security Researcher, Full-time traveler

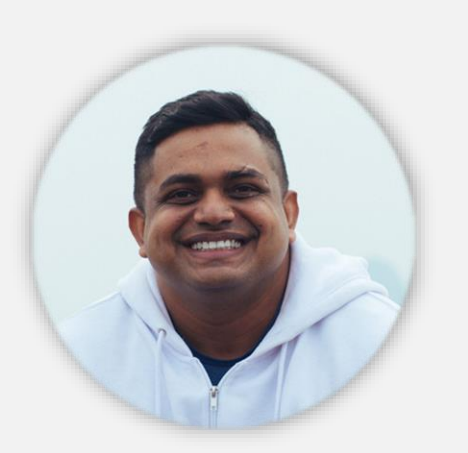

O Kandy, Sri Lanka - Everywhere

- the https://aye.sh | https://php.watch
- a Ayeshlive | @phpwch
	- ayesh@aye.sh

## **PHP 8.1 Enums**

# **PHP 8.1 Enumerations**

## **PHP 8.1 Enumerations**

## **PHP 8.1 Enumerations**

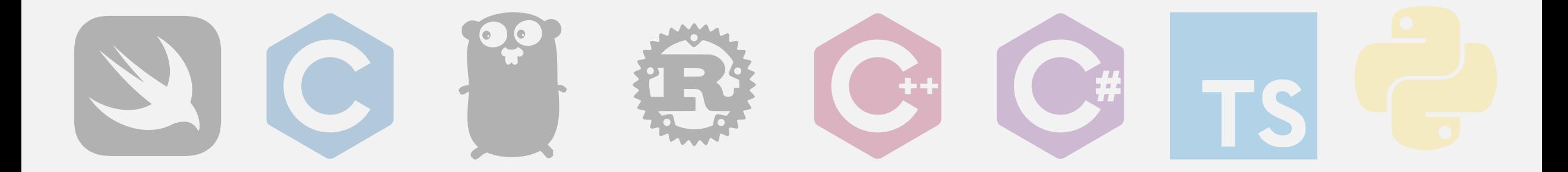

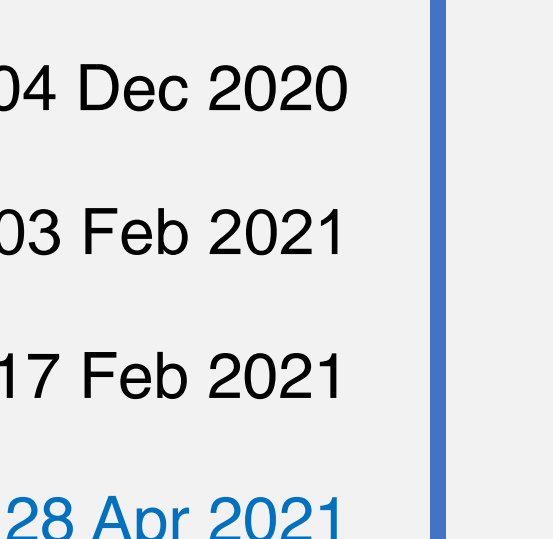

**Enumerations: RFC Created** 

**Voting started** 

**Voting ended: 44:7** 

**Oxford PHP - April 2021**  $\left(\frac{29}{20}\right)$ 

[25 Nov 2021](https://php.watch/news/2021/03/php81-release-date)

**PHP 8.1**

### **PHP 8.1: Enums**

Why we need Enums

How Enums can help

Enums in PHP 8.1

Enum Semantics

Usage Examples

Trying out Enums today

Backwards Compatibility

```
$handle = curl_init();
$options = [
   CURLOPT_URL => 'https://example.com',
   CURLOPT_HTTP_VERSION => CURL_HTTP_VERSION_2_0,
   CURLOPT_RETURNTRANSFER => true,
];
curl_setopt_array($handle, $options);
curl_exec($handle);
```

```
$handle = curl_init();
$options = [
   CURLOPT_URL => 'https://example.com',
   CURLOPT_HTTP_VERSION => CURL_HTTP_VERSION_2_0,
   CURLOPT_RETURNTRANSFER => true,
];
curl_setopt_array($handle, $options);
curl_exec($handle);
```

```
$handle = curl_init();
$options = \lceilCURLOPT_URL => 'https://example.com',
   CURLOPT_HTTP_VERSION => CURL_HTTP_VERSION_2_0,
   CURLOPT_RETURNTRANSFER => true,
];
var_dump($options);
curl_setopt_array($handle, $options);
curl_exec($handle);
```

```
$handle = curl_init();
$options = [
   CURLOPT_URL => 'https://example.com',
   CURLOPT_HTTP_VERSION => CURL_HTTP_VERSION_2_0,
   CURLOPT_RETURNTRANSFER => true,
];
var_dump($options);
curl_setopt_array($handle, $options);
curl_exec($handle);
                                                   array(3) {
                                                       [10002]=> string(19) "https://example.com"
                                                      [84]=> int(3)
                                                      [19913]=> bool(true)
                                                   }
```

```
define ('CURLOPT_URL', 10002);
define ('CURLOPT_HTTP_VERSION', 84);
define ('CURL_HTTP_VERSION_1_1'
, 2);
define ('CURL_HTTP_VERSION_2_0'
, 3);
define ('CURLOPT_RETURNTRANSFER', 19913);
```

```
$handle = curl_init();
$options = \lceilCURLOPT_URL => 'https://example.com',
   CURLOPT_HTTP_VERSION => CURL_HTTP_VERSION_2_0,
   CURLOPT_RETURNTRANSFER => true,
];
var_dump($options);
curl_setopt_array($handle, $options);
curl_exec($handle);
                                                           array(3) {
                                                               [10002]=> string(19) "https://example.com"
                                                               [84] = \int \int \int \int \int \int \int \int \int \int \int[19913]=> bool(true)
                                                            }
```

```
define ('CURLOPT_URL'
, 10002);
define ('CURLOPT_HTTP_VERSION', 84);
define ('CURL_HTTP_VERSION_1_1'
, 2);
define ('CURL_HTTP_VERSION_2_0'
, 3);
define ('CURLOPT_RETURNTRANSFER', 19913);
```

```
$handle = curl_init();
$options = \lceilCURLOPT_URL => 'https://example.com',
   CURLOPT_HTTP_VERSION => CURL_HTTP_VERSION_2_0,
   CURLOPT_RETURNTRANSFER => true,
];
var_dump($options);
curl_setopt_array($handle, $options);
curl_exec($handle);
                                                    array(3) {
                                                       [10002]=> string(19) "https://example.com"
                                                       [84]=> int(3)
                                                       [19913]=> bool(true)
                                                    }
```
*define* (**'CURLOPT\_URL'**, 10002); *define* (**'CURLOPT\_HTTP\_VERSION'**, 84); *define* (**'CURL\_HTTP\_VERSION\_1\_1'** , 2); *define* (**'CURL\_HTTP\_VERSION\_2\_0'** , 3); *define* (**'CURLOPT\_RETURNTRANSFER'**, 19913);

```
$handle = curl_init();
$options = \lceilCURLOPT_URL => 'https://example.com',
   CURLOPT_HTTP_VERSION => CURL_HTTP_VERSION_2_0,
   CURLOPT_RETURNTRANSFER => true,
];
var_dump($options);
curl_setopt_array($handle, $options);
curl_exec($handle);
                                                    array(3) {
                                                       [10002]=> string(19) "https://example.com"
                                                       [84]=> int(3)
                                                       [19913]=> bool(true)
                                                    }
```
**function** curl\_setopt(CurlHandle \$handle, **int** \$option, **mixed** \$value) : **bool** {}

**function** curl\_setopt(CurlHandle \$handle, **int** \$option, **mixed** \$value) : **bool** {}

**function** curl\_setopt(CurlHandle \$handle, **int** \$option, **mixed** \$value) : **bool** {}

```
curl_setopt($handle, 10002, 'https://example.com');
 10002 - CURLOPT_URL
```

```
curl_setopt($handle, 10003, 'https://example.com');
  PHP Error: curl setopt(): Argument #2 ($option) is not a valid cURL option in ... on line ...
```

```
curl_setopt($handle, 10004, 'https://example.com');
 10004 - CURLOPT_PROXY
```

```
class Post {
   public const POST_STATUS_DRAFT = 'draft';
   public const POST_STATUS_PENDING = 'pending';
   public const POST_STATUS_RETURNED = 'returned';
  public const POST_STATUS_PUBLISHED = 'published';
   public string $status;
   public function updateStatus(string $status): void {}
}
```

```
class Post {
   public const POST_STATUS_DRAFT = 'draft';
  public const POST_STATUS_PENDING = 'pending';
   public const POST_STATUS_RETURNED = 'returned';
   public const POST_STATUS_PUBLISHED = 'published';
```
**public function** updateStatus(**string** \$status): **void** {}

 $$post = new Post();$ \$post->updateStatus(\Post::*POST\_STATUS\_PUBLISHED*);

**Why we need Enums**

```
class Post {
   public const POST_STATUS_DRAFT = 'draft';
   public const POST_STATUS_PENDING = 'pending';
   public const POST_STATUS_RETURNED = 'returned';
   public const POST_STATUS_PUBLISHED = 'published';
```
**public function** updateStatus(**string** \$status): **void** {}

```
$post = new Post();$post->updateStatus('returned');
```
**Why we need Enums**

```
class Post {
  public const POST_STATUS_DRAFT = 'draft';
   public const POST_STATUS_PENDING = 'pending';
   public const POST_STATUS_RETURNED = 'returned';
   public const POST_STATUS_PUBLISHED = 'published';
```
**public function** updateStatus(**string** \$status): **void** {}

```
$post = new Post();$post->updateStatus('returned');
```
**Why we need Enums**

```
class Post {
   public const POST_STATUS_DRAFT = 'draft';
   public const POST_STATUS_PENDING = 'pending';
   public const POST_STATUS_RETURNED = 'returned';
  public const POST_STATUS_PUBLISHED = 'published';
   public string $status;
   public function updateStatus(string $status): void {}
}
```

```
class Post {
   public const POST_STATUS_DRAFT = 'draft';
   public const POST_STATUS_PENDING = 'pending';
   public const POST_STATUS_RETURNED = 'returned';
   public const POST_STATUS_PUBLISHED = 'published';
```

```
public string $status;
```

```
public function updateStatus(string $status): void {
  if ( $status !== static::POST_STATUS_DRAFT
      && $status !== static::POST_STATUS_PENDING
      && $status !== static::POST_STATUS_RETURNED
     && $status !== static::POST_STATUS_PUBLISHED
  ) {
      throw new InvalidArgumentException('Invalid state');
   }
}
```

```
class Post {
   public const POST_STATUS_DRAFT = 'draft';
   public const POST_STATUS_PENDING = 'pending';
   public const POST_STATUS_RETURNED = 'returned';
   public const POST_STATUS_PUBLISHED = 'published';
```

```
public function updateStatus(string $status): void {
  if ( $status !== static::POST_STATUS_DRAFT
      && $status !== static::POST_STATUS_PENDING
      && $status !== static::POST_STATUS_RETURNED
     && $status !== static::POST_STATUS_PUBLISHED
  ) {
      throw new InvalidArgumentException('Invalid state');
   }
}
```
https://en.wikipedia.org/wiki/Open-closed\_principle

#### type PostStatus = "draft" | "pending" | "returned" | "published";

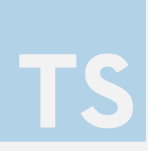

type PostStatus = "draft" | "pending" | "returned" | "published"; function updateStatus(status: PostStatus) {}

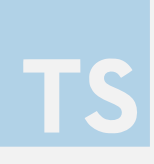

### type PostStatus = "draft" | "pending" | "returned" | "published"; function updateStatus(status: PostStatus) {}

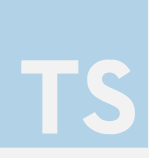

### type PostStatus = "draft" | "pending" | "returned" | "published"; function updateStatus(status: PostStatus) {}

#### updateStatus("draft"); ✔️

updateStatus("potato");

Argument of type '"potato"' is not assignable to parameter of type 'PostStatus'.

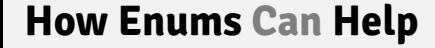

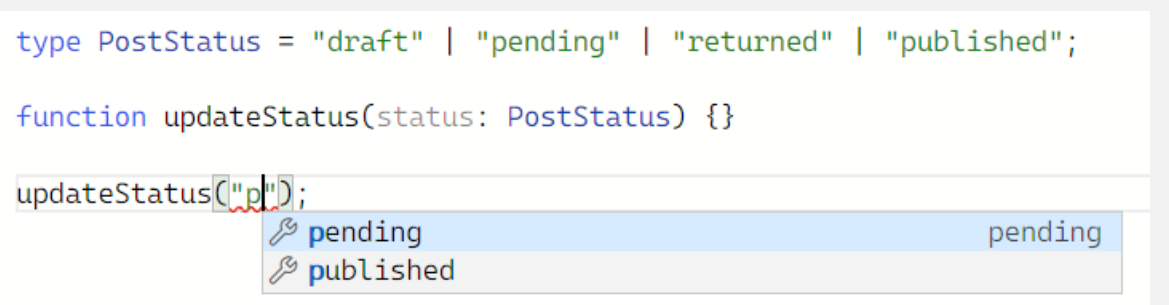

TS

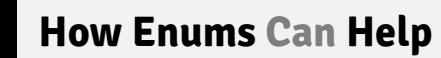

```
enum PostStatus {
    DRAFT,
    PENDING,
    PUBLISHED,
    RETURNED,
};
function updateStatus(status: PostStatus) {
}
updateStatus(PostStatus.DRAFT);
```
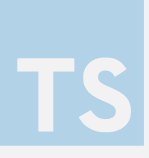

```
enum PostStatus {
   DRAFT = "draft",
    PENDING = "pending",
    PUBLISHED = "published",
    RETURNED = "draft",
};
```

```
function updateStatus(status: PostStatus) {
}
```

```
updateStatus(PostStatus.DRAFT);
```
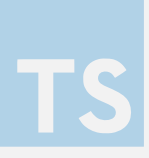

TS

```
enum PostStatus {
    DRAFT = "draft",
    PENDING = "pending",
    PUBLISHED = "published",
    RETURNED = "draft",
};
```
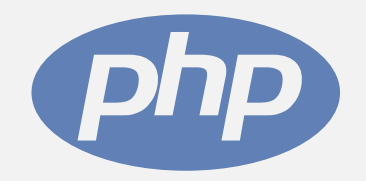

```
enum PostStatus {
    DRAFT = "draft";
    PENDING = "pending";
    PUBLISHED = "published";
   RETURNED = "draft";
```
};
### *enum PostStatus* {

}

**How Enums Can Help**

*enum PostStatus* { **case** *DRAFT*; **case** *PENDING*; **case** *RETURNED*; **case** *PUBLISHED*; }

**How Enums Can Help**

```
enum PostStatus {
   case DRAFT;
   case PENDING;
   case RETURNED;
   case PUBLISHED;
}
```

```
class Post {
   public const POST_STATUS_DRAFT = 'draft';
   public const POST_STATUS_PENDING = 'pending';
   public const POST_STATUS_RETURNED = 'returned';
   public const POST_STATUS_PUBLISHED = 'published';
```

```
public string $status;
```

```
public function updateStatus(string $status): void {
      if ( $status !== static::POST_STATUS_DRAFT
         && $status !== static::POST_STATUS_PENDING
         && $status !== static::POST_STATUS_RETURNED
         && $status !== static::POST_STATUS_PUBLISHED
      \left( \right)throw new InvalidArgumentException('Invalid state');
      }
   }
}
$post = new Post();$post->updateStatus(\Post::POST_STATUS_PUBLISHED);
```

```
enum PostStatus {
   case DRAFT;
   case PENDING;
   case RETURNED;
   case PUBLISHED;
}
```

```
class Post {
   public const POST_STATUS_DRAFT = 'draft';
  public const POST_STATUS_PENDING = 'pending';
   public const POST_STATUS_RETURNED = 'returned';
   public const POST_STATUS_PUBLISHED = 'published';
```

```
public string $status;
```

```
public function updateStatus(string $status): void {
      if ( $status !== static::POST_STATUS_DRAFT
         && $status !== static::POST_STATUS_PENDING
         && $status !== static::POST_STATUS_RETURNED
         && $status !== static::POST_STATUS_PUBLISHED
      \left( \right)throw new InvalidArgumentException('Invalid state');
      }
   }
}
$post = new Post();$post->updateStatus(\Post::POST_STATUS_PUBLISHED);
```

```
enum PostStatus {
   case DRAFT;
   case PENDING;
   case RETURNED;
   case PUBLISHED;
}
```

```
class Post {
  public const POST_STATUS_DRAFT = 'draft';
  public const POST_STATUS_PENDING = 'pending';
   public const POST_STATUS_RETURNED = 'returned';
   public const POST_STATUS_PUBLISHED = 'published';
```

```
public string $status;
```

```
public function updateStatus(string $status): void {
      if ( $status !== static::POST_STATUS_DRAFT
         && $status !== static::POST_STATUS_PENDING
         && $status !== static::POST_STATUS_RETURNED
         && $status !== static::POST_STATUS_PUBLISHED
      ) {
         throw new InvalidArgumentException('Invalid state');
      }
   }
}
$post = new Post();
$post->updateStatus(\Post::POST_STATUS_PUBLISHED);
```

```
enum PostStatus {
   case DRAFT;
   case PENDING;
   case RETURNED;
   case PUBLISHED;
}
```

```
class Post {
   public const POST_STATUS_DRAFT = 'draft';
  public const POST_STATUS_PENDING = 'pending';
   public const POST_STATUS_RETURNED = 'returned';
   public const POST_STATUS_PUBLISHED = 'published';
```
**public PostStatus \$status**;

```
public function updateStatus(string $status): void {
      if ( $status !== static::POST_STATUS_DRAFT
         && $status !== static::POST_STATUS_PENDING
         && $status !== static::POST_STATUS_RETURNED
         && $status !== static::POST_STATUS_PUBLISHED
      ) {
         throw new InvalidArgumentException('Invalid state');
      }
   }
}
$post = new Post();
$post->updateStatus(\Post::POST_STATUS_PUBLISHED);
```

```
enum PostStatus {
   case DRAFT;
   case PENDING;
   case RETURNED;
   case PUBLISHED;
}
```

```
class Post {
  public const POST_STATUS_DRAFT = 'draft';
  public const POST_STATUS_PENDING = 'pending';
   public const POST_STATUS_RETURNED = 'returned';
   public const POST_STATUS_PUBLISHED = 'published';
```

```
public PostStatus $status;
```

```
public function updateStatus(PostStatus $status): void {
      if ( $status !== static::POST_STATUS_DRAFT
         && $status !== static::POST_STATUS_PENDING
         && $status !== static::POST_STATUS_RETURNED
         && $status !== static::POST_STATUS_PUBLISHED
      ) {
         throw new InvalidArgumentException('Invalid state');
      }
   }
}
$post = new Post();
$post->updateStatus(\Post::POST_STATUS_PUBLISHED);
```

```
enum PostStatus {
   case DRAFT;
   case PENDING;
   case RETURNED;
   case PUBLISHED;
}
```

```
class Post {
  public const POST_STATUS_DRAFT = 'draft';
  public const POST_STATUS_PENDING = 'pending';
   public const POST_STATUS_RETURNED = 'returned';
   public const POST_STATUS_PUBLISHED = 'published';
```

```
public PostStatus $status;
```

```
public function updateStatus(PostStatus $status): void {
      if ( $status !== static::POST_STATUS_DRAFT
         && $status !== static::POST_STATUS_PENDING
         && $status !== static::POST_STATUS_RETURNED
         && $status !== static::POST_STATUS_PUBLISHED
      ) {
         throw new InvalidArgumentException('Invalid state');
      }
   }
}
$post = new Post();
$post->updateStatus(\Post::POST_STATUS_PUBLISHED);
```

```
enum PostStatus {
   case DRAFT;
   case PENDING;
   case RETURNED;
   case PUBLISHED;
}
```
}

```
class Post {
  public const POST_STATUS_DRAFT = 'draft';
  public const POST_STATUS_PENDING = 'pending';
   public const POST_STATUS_RETURNED = 'returned';
   public const POST_STATUS_PUBLISHED = 'published';
```
**public PostStatus \$status**;

```
public function updateStatus(PostStatus $status): void {
      if ( $status !== static::POST_STATUS_DRAFT
         && $status !== static::POST_STATUS_PENDING
         && $status !== static::POST_STATUS_RETURNED
         && $status !== static::POST_STATUS_PUBLISHED
      \overline{)}throw new InvalidArgumentException('Invalid state');
      \rightarrow}
$post = new Post();$post->updateStatus(\Post::POST_STATUS_PUBLISHED);
```

```
enum PostStatus {
   case DRAFT;
   case PENDING;
   case RETURNED;
   case PUBLISHED;
}
```

```
class Post {
  public const POST_STATUS_DRAFT = 'draft';
  public const POST_STATUS_PENDING = 'pending';
   public const POST_STATUS_RETURNED = 'returned';
   public const POST_STATUS_PUBLISHED = 'published';
```
**public PostStatus \$status**;

```
public function updateStatus(PostStatus $status): void {
      if ( $status !== static::POST_STATUS_DRAFT
         && $status !== static::POST_STATUS_PENDING
         && $status !== static::POST_STATUS_RETURNED
         && $status !== static::POST_STATUS_PUBLISHED
      \overline{\phantom{a}}throw new InvalidArgumentException('Invalid state');
      \rightarrow}
}
$post = new Post();
$post->updateStatus(PostStatus::PUBLISHED);
```

```
enum PostStatus {
   case DRAFT;
   case PENDING;
   case RETURNED;
   case PUBLISHED;
}
```

```
class Post {
   public PostStatus $status;
```
**public function** updateStatus(**PostStatus** \$status): **void** {

```
}
}
$post = new Post();
$post->updateStatus(\PostStatus::PUBLISHED);
```

```
enum PostStatus {
   case DRAFT;
   case PENDING;
   case RETURNED;
   case PUBLISHED;
}
```
## **function** setIsSponsored(**bool** \$sponsored): **void** { } **function** isSponsored(): **bool** {

```
setIsSponsored(true);
setIsSponsored(false);
```
## **Enums in PHP 8.1**

• **Enums can have zero or more members**

#### *enum Suit* { }

• **Enums can have zero or more members**

```
enum Suit {
   case Clubs;
   case Diamonds;
   case Spades;
   case Hearts;
}
```
- Enums can have zero or more members
- **Enum members are objects**

```
enum Suit {
   case Clubs;
   case Diamonds;
   case Spades;
   case Hearts;
}
```

```
is_object(Suit::Hearts);
// true
```
**Enums in PHP 8.1**

- Enums can have zero or more members
- **Enum members are objects**

```
enum Suit {
   case Clubs;
   case Diamonds;
   case Spades;
   case Hearts;
}
```
*var\_dump*(Suit::*Hearts*); *// enum(Suit::Hearts)*

**Enums in PHP 8.1**

- Enums can have zero or more members
- Enum members are objects
- **Enums can be namespaced and autoloaded**

```
enum Suit {
   case Clubs;
   case Diamonds;
   case Spades;
   case Hearts;
}
```

```
namespace App\PlayingCards;
```

```
enum Suit: int {
   case Clubs = 1;
   case Diamonds = 2;
   case Spades = 3;
   case Hearts = 4;
}
```
- Enums can have zero or more members
- Enum members are objects
- Enums can be namespaced and autoloaded
- **May contain string|int backed values**

```
namespace App\PlayingCards;
```

```
enum Suit: string {
   case Clubs = '♣️';
   case Diamonds = '♦️';
   case Spades = '♠️';
   case Hearts = '♥️';
}
```
- Enums can have zero or more members
- Enum members are objects
- Enums can be namespaced and autoloaded
- **May contain string|int backed values**

```
namespace App\PlayingCards;
```

```
enum Suit: string {
   const AWESOME = 'Yes';
   case Clubs = '♣️';
   case Diamonds = '♦️';
   case Spades = '♠️';
   case Hearts = '♥️';
}
```
- Enums can have zero or more members
- Enum members are objects
- Enums can be namespaced and autoloaded
- May contain string|int backed values
- **May contain non-duplicated constants**

```
namespace App\PlayingCards;
enum Suit: string {
   const AWESOME = 'Yes';
   case Clubs = '♣️';
   case Diamonds = '♦️';
   case Spades = '♠️';
   case Hearts = '♥️';
   public static function cheer(): void {
      echo 'Yay!';
   }
}
```
- Enums can have zero or more members
- Enum members are objects
- Enums can be namespaced and autoloaded
- May contain string|int backed values
- May contain non-duplicated constants
- **May contain static methods**

```
Suit::cheer();
// Yay!
```

```
enum Suit: string {
   const AWESOME = 'Yes';
```

```
case Clubs = ' ';
case Diamonds = ' ';
case Spades = ' ';
case Hearts = ' ';
```

```
public static function cheer(): void {
   echo 'Yay!';
}
```

```
public function show(): void {
      var_dump($this);
      var_dump($this->name);
      var_dump(self::Clubs->name);
      var_dump($this->value); 
      var_dump(self::Clubs->value);
   }
}
```
• Enums can have zero or more members

- Enum members are objects
- Enums can be namespaced and autoloaded
- May contain string | int backed values
- May contain non-duplicated constants
- May contain static methods
- **May contain non-static methods**

```
Suit::Clubs->show();
```
**Enums in PHP 8.1**

```
enum Suit: string {
   const AWESOME = 'Yes';
```

```
case Clubs = ' ';
case Diamonds = ' ';
case Spades = ' ';
case Hearts = ' ';
```

```
public static function cheer(): void {
   echo 'Yay!';
}
```

```
public function show(): void {
   var_dump($this);
   var_dump($this->name);
   var_dump(self::Clubs->name);
   var_dump($this->value); 
   var_dump(self::Clubs->value);
}
```
- Enums can have zero or more members
- Enum members are objects
- Enums can be namespaced and autoloaded
- May contain string|int backed values
- May contain non-duplicated constants
- May contain static methods
- May contain non-static methods
- **Sthis refers to the Enumerated element**

```
Suit::Clubs->show();
```
enum(App\PlayingCards\Suit::Clubs)

```
enum Suit: string {
   const AWESOME = 'Yes';
```

```
case Clubs = ' ';
case Diamonds = ' ';
case Spades = ' ';
case Hearts = ' ';
```

```
public static function cheer(): void {
   echo 'Yay!';
}
```

```
public function show(): void {
   var_dump($this);
   var_dump($this->name);
   var_dump(self::Clubs->name);
   var_dump($this->value);
   var_dump(self::Clubs->value);
}
```
- Enums can have zero or more members
- Enum members are objects
- Enums can be namespaced and autoloaded
- May contain string | int backed values
- May contain non-duplicated constants
- May contain static methods
- May contain non-static methods
- \$this refers to the Enumerated element
- **->name property is the name of the member**

```
Suit::Clubs->show();
```
enum(App\PlayingCards\Suit::Clubs) string(5) "Clubs" string(5) "Clubs"

```
enum Suit: string {
   const AWESOME = 'Yes';
```

```
case Clubs = ' ';
case Diamonds = ' ';
case Spades = ' ';
case Hearts = ' ';
```

```
public static function cheer(): void {
   echo 'Yay!';
}
```

```
public function show(): void {
   var_dump($this);
   var_dump($this->name);
   var_dump(self::Clubs->name);
   var_dump($this->value);
   var_dump(self::Clubs->value);
}
```
- Enums can have zero or more members
- Enum members are objects
- Enums can be namespaced and autoloaded
- May contain string | int backed values
- May contain non-duplicated constants
- May contain static methods
- May contain non-static methods
- \$this refers to the Enumerated element
- $\bullet$   $\rightarrow$  name property is the name of the member
- **->value property is the backed value**

### Suit::*Clubs*->show();

enum(App\PlayingCards\Suit::Clubs) string(5) "Clubs" string(5) "Clubs" string(6)  $"$   $\clubsuit$  " string(6)  $"$   $\clubsuit$   $"$ 

```
enum Suit: string {
   const AWESOME = 'Yes';
```

```
case Clubs = ' ';
case Diamonds = ' ';
case Spades = ' ';
case Hearts = ' ';
```

```
public static function cheer(): void {
   echo 'Yay!';
}
```

```
public function show(): void {
   var_dump($this);
   var_dump($this->name);
   var_dump(self::Clubs->name);
   var_dump($this->value);
   var_dump(self::Clubs->value);
}
```
- Enums can have zero or more members
- Enum members are objects
- Enums can be namespaced and autoloaded
- May contain string | int backed values
- May contain non-duplicated constants
- May contain static methods
- May contain non-static methods
- \$this refers to the Enumerated element
- $\bullet$   $\rightarrow$  name property is the name of the member
- **->value property is the backed value**

### Suit::*Clubs*->show();

enum(App\PlayingCards\Suit::Clubs) string(5) "Clubs" string(5) "Clubs" string(6)  $"$   $\clubsuit$  " string(6)  $"$   $\spadesuit$  "

*enum PostStatus* { **case** *DRAFT*; **case** *PENDING*; **case** *RETURNED*; **case** *PUBLISHED*; }

```
enum PostStatus implements UnitEnum {
   case DRAFT;
   case PENDING;
   case RETURNED;
   case PUBLISHED;
}
```

```
interface UnitEnum {
   public static function cases(): array;
}
```

```
enum PostStatus implements UnitEnum {
   case DRAFT;
   case PENDING;
   case RETURNED;
   case PUBLISHED;
}
```

```
enum PostStatus implements UnitEnum {
   case DRAFT;
   case PENDING;
   case RETURNED;
   case PUBLISHED;
}
interface UnitEnum {
   public static function cases(): array;
}
```
**echo** PostStatus::*DRAFT*->*name*; *// "DRAFT"*

```
enum PostStatus implements UnitEnum {
   case DRAFT;
   case PENDING;
   case RETURNED;
   case PUBLISHED;
}
interface UnitEnum {
   public static function cases(): array;
}
```
**echo** PostStatus::*DRAFT*->*name*; *// "DRAFT"*

```
enum PostStatus implements UnitEnum {
   case DRAFT;
   case PENDING;
   case RETURNED;
   case PUBLISHED;
}
interface UnitEnum {
  public static function cases(): array;
}
```
#### **echo** PostStatus::*DRAFT*->*name*; *// "DRAFT"*

### PostStatus::*cases*();

```
interface UnitEnum {
   public static function cases(): array;
}
```

```
enum PostStatus implements UnitEnum {
   case DRAFT;
   case PENDING;
   case RETURNED;
   case PUBLISHED;
}
```
#### **echo** PostStatus::*DRAFT*->*name*; *// "DRAFT"*

#### PostStatus::*cases*();

array $(4)$  {

}

[0]=> enum(PostStatus::DRAFT) [1]=> enum(PostStatus::PENDING) [2]=> enum(PostStatus::RETURNED) [3]=> enum(PostStatus::PUBLISHED)

```
interface UnitEnum {
   public static function cases(): array;
}
```

```
enum PostStatus implements UnitEnum {
   case DRAFT;
   case PENDING;
   case RETURNED;
   case PUBLISHED;
```
#### **echo** PostStatus::*DRAFT*->*name*; *// "DRAFT"*

#### PostStatus::*cases*();

array $(4)$  {

}

[0]=> enum(PostStatus::DRAFT) [1]=> enum(PostStatus::PENDING) [2]=> enum(PostStatus::RETURNED) [3]=> enum(PostStatus::PUBLISHED)

# Backed Enums

Backed Enums extend Unit Enums

```
enum PostStatus: string {
   case DRAFT = 'draft';
   case PENDING = 'pending';
   case RETURNED = 'returned';
   case PUBLISHED = 'published';
}
```
Backed Enums extend Unit Enums

```
enum PostStatus: string implements BackedEnum {
   case DRAFT = 'draft';
   case PENDING = 'pending';
   case RETURNED = 'returned';
   case PUBLISHED = 'published';
}
```
Backed Enums extend Unit Enums

```
interface BackedEnum extends UnitEnum {
   public static function from(int|string $value): static;
   public static function tryFrom(int|string $value): ?static;
}
```

```
enum PostStatus: string implements BackedEnum {
   case DRAFT = 'draft';
   case PENDING = 'pending';
   case RETURNED = 'returned';
   case PUBLISHED = 'published';
}
```
Backed Enums extend Unit Enums

```
interface BackedEnum extends UnitEnum {
   public static function from(
        int|string $value
   ): static;
   public static function tryFrom(
         int|string $value
```

```
): ?static;
```
}

```
enum PostStatus: string implements BackedEnum {
   case DRAFT = 'draft';
  case PENDING = 'pending';
   case RETURNED = 'returned';
   case PUBLISHED = 'published';
}
```
**echo** PostStatus::*DRAFT*->*name*; *// "DRAFT"*

Backed Enums extend Unit Enums

```
interface BackedEnum extends UnitEnum {
   public static function from(
        int|string $value
   ): static;
```

```
public static function tryFrom(
      int|string $value
): ?static;
```

```
enum PostStatus: string implements BackedEnum {
   case DRAFT = 'draft';
   case PENDING = 'pending';
   case RETURNED = 'returned';
   case PUBLISHED = 'published';
}
```
**echo** PostStatus::*DRAFT*->*name*; *// "DRAFT"*

Backed Enums extend Unit Enums

```
interface BackedEnum extends UnitEnum {
   public static function from(
        int|string $value
   ): static;
   public static function tryFrom(
         int|string $value
```
): ?**static**;

}

```
enum PostStatus: string implements BackedEnum {
   case DRAFT = 'draft';
   case PENDING = 'pending';
   case RETURNED = 'returned';
   case PUBLISHED = 'published';
}
```

```
echo PostStatus::DRAFT->name;
// "DRAFT"
```
#### **echo** PostStatus::*DRAFT*->value; *// "draft"*

**Enums in PHP 8.1**

Backed Enums extend Unit Enums

```
interface BackedEnum extends UnitEnum {
   public static function from(
        int|string $value
   ): static;
```

```
public static function tryFrom(
      int|string $value
): ?static;
```

```
enum PostStatus: string implements BackedEnum {
   case DRAFT = 'draft';
   case PENDING = 'pending';
   case RETURNED = 'returned';
   case PUBLISHED = 'published';
}
```

```
echo PostStatus::DRAFT->name;
// "DRAFT"
```

```
echo PostStatus::DRAFT->value;
// "draft"
```

```
PostStatus::tryFrom('draft');
PostStatus::from('draft');
```
Backed Enums extend Unit Enums

```
interface BackedEnum extends UnitEnum {
   public static function from(
        int|string $value
   ): static;
```

```
public static function tryFrom(
      int|string $value
): ?static;
```

```
enum PostStatus: string implements BackedEnum {
   case DRAFT = 'draft';
   case PENDING = 'pending';
   case RETURNED = 'returned';
   case PUBLISHED = 'published';
}
```

```
echo PostStatus::DRAFT->name;
// "DRAFT"
```
**echo** PostStatus::*DRAFT*->value; *// "draft"*

```
PostStatus::tryFrom('draft');
PostStatus::from('draft');
```
Backed Enums extend Unit Enums

```
enum PostStatus: string implements BackedEnum {
   case DRAFT = 'draft';
   case PENDING = 'pending';
   case RETURNED = 'returned';
  case PUBLISHED = 'published';
}
interface BackedEnum extends UnitEnum {
   public static function from(
         int|string $value
   ): static;
   public static function tryFrom(
         int|string $value
   ): ?static;
}
```

```
echo PostStatus::DRAFT->name;
// "DRAFT"
```
**echo** PostStatus::*DRAFT*->value; *// "draft"*

PostStatus::*tryFrom*(**'draft'**); PostStatus::*from*(**'draft'**);

Backed Enums extend Unit Enums

```
enum PostStatus: string implements BackedEnum {
   case DRAFT = 'draft';
   case PENDING = 'pending';
   case RETURNED = 'returned';
   case PUBLISHED = 'published';
}
interface BackedEnum extends UnitEnum {
   public static function from(
         int|string $value
   ): static;
   public static function tryFrom(
         int|string $value
   ): ?static;
}
```

```
echo PostStatus::DRAFT->name;
// "DRAFT"
```
**echo** PostStatus::*DRAFT*->value; *// "draft"*

PostStatus::*tryFrom*(**'draft'**); PostStatus::*from*(**'draft'**);

enum(PostStatus::DRAFT)

Backed Enums extend Unit Enums

```
interface BackedEnum extends UnitEnum {
   public static function from(
        int|string $value
   ): static;
```

```
public static function tryFrom(
      int|string $value
): ?static;
```

```
enum PostStatus: string implements BackedEnum {
  case DRAFT = 'draft';
   case PENDING = 'pending';
   case RETURNED = 'returned';
   case PUBLISHED = 'published';
}
```
**echo** PostStatus::*DRAFT*->*name*; *// "DRAFT"*

```
echo PostStatus::DRAFT->value;
// "draft"
```

```
PostStatus::tryFrom('draft');
PostStatus::from('draft');
```

```
enum(PostStatus::DRAFT)
```
PostStatus::try*From*(**'potato'**); PostStatus::*from*(**'potato'**);

Backed Enums extend Unit Enums

```
interface BackedEnum extends UnitEnum {
   public static function from(
        int|string $value
   ): static;
```

```
public static function tryFrom(
      int|string $value
): ?static;
```

```
enum PostStatus: string implements BackedEnum {
   case DRAFT = 'draft';
   case PENDING = 'pending';
   case RETURNED = 'returned';
   case PUBLISHED = 'published';
}
```
**echo** PostStatus::*DRAFT*->*name*; *// "DRAFT"*

```
echo PostStatus::DRAFT->value;
// "draft"
```

```
PostStatus::tryFrom('draft');
PostStatus::from('draft');
```

```
enum(PostStatus::DRAFT)
```

```
PostStatus::tryFrom('potato');
PostStatus::from('potato');
```
Backed Enums extend Unit Enums

```
interface BackedEnum extends UnitEnum {
   public static function from(
        int|string $value
   ): static;
```

```
public static function tryFrom(
      int|string $value
): ?static;
```

```
enum PostStatus: string implements BackedEnum {
  case DRAFT = 'draft';
   case PENDING = 'pending';
   case RETURNED = 'returned';
   case PUBLISHED = 'published';
}
```

```
echo PostStatus::DRAFT->name;
// "DRAFT"
```

```
echo PostStatus::DRAFT->value;
// "draft"
```

```
PostStatus::tryFrom('draft');
PostStatus::from('draft');
```

```
enum(PostStatus::DRAFT)
```

```
PostStatus::tryFrom('potato');
// null
```

```
PostStatus::from('potato');
Uncaught ValueError: "potato" is not a valid backing value
for enum "PostStatus"
```
Backed Enums extend Unit Enums

```
interface BackedEnum extends UnitEnum {
   public static function from(
        int|string $value
   ): static;
```

```
public static function tryFrom(
      int|string $value
): ?static;
```

```
enum PostStatus: string implements BackedEnum {
  case DRAFT = 'draft';
   case PENDING = 'pending';
   case RETURNED = 'returned';
   case PUBLISHED = 'published';
}
```

```
echo PostStatus::DRAFT->name;
// "DRAFT"
```

```
echo PostStatus::DRAFT->value;
// "draft"
```

```
PostStatus::tryFrom('draft');
PostStatus::from('draft');
```

```
enum(PostStatus::DRAFT)
```

```
PostStatus::tryFrom('potato');
// null
```

```
PostStatus::from('potato');
Uncaught ValueError: "potato" is not a valid backing value 
for enum "PostStatus"
```
Enumerated type that contains a fixed number of members.

Enumerated **type** that contains a fixed number of members.

A type that is supported as parameter, return, and property type in PHP, and the type is enforced by PHP itself.

Enumerated type that **contains** a fixed number of members.

All members are contained within a declared Enum.

Enumerated type that contains a **fixed** number of members.

Members of an Enum is fixed at the declaration time. An enumerated member is identical to the same member everywhere. Enums must not contain state.

### **Enumerated types**

```
enum Suit {
   case Spades;
   case Hearts;
   case Clubs;
   case Diamonds;
}<br>}
```
**function** play\_card(Suit \$suit, **string** \$card) {}

```
function pick_a_suit(): Suit {
   return Suit::Spades;
```

```
play_card(Suit::Spades, 'A');
var_dump(pick_a_suit());
// enum(Suit::Spades)
```
}

### **Enumerated types**

```
enum Suit {
   case Spades;
   case Hearts;
   case Clubs;
   case Diamonds;
}<br>}
```
**function** play\_card(Suit \$suit, **string** \$card) {}

```
function pick_a_suit(): Suit {
   return Suit::Spades;
```

```
play_card(Fruits::Apple);
play_card(Languages::English);
play_card('potato');
```
}

Fatal error: Uncaught TypeError: play\_card(): Argument #1 (\$suit) must be of type Suit, string given

### **Closed Set**

*enum Suit* { **case** *Spades*; **case** *Hearts*; **case** *Clubs*; **case** *Diamonds*; }

### **Fixed Members**

```
enum Suit {
   case Spades;
   case Hearts;
   case Clubs;
   case Diamonds;
}
```
Suit::*Spades* === Suit::*Spades*

### **Fixed Members**

```
enum Suit {
   case Spades;
   case Hearts;
   case Clubs;
   case Diamonds;
}
```
### *enum RussianSuit* **extends** *Suit* {}

Parse error: syntax error, unexpected token "extends", expecting "{"

### **No Properties Allowed**

```
enum Suit {
   case Spades;
   case Hearts;
   case Clubs;
   case Diamonds;
```

```
private string $foo;
}
```
Fatal error: Enums may not include properties

### **Backed Enums must assign values for all cases**

```
enum HTTPMethods: string {
   case GET;
   case POST;
}
```
Fatal error: Case GET of backed enum HTTPMethods must have a value

### **Enum cases and values must be unique**

```
enum Test {
   case FOO;
   case FOO;
}
```
Fatal error: Cannot redefine class constant Test::FOO

```
enum Test: string {
   case FOO = 'baz';
   case BAR = 'baz';
}
```
Fatal error: Duplicate value in enum Test for cases FOO and BAR

### **Class Semantics**

#### **namespace** Foo\Bar;

#### *enum* **PostStatus**: *string* **implements** *EntityStatues* {

**use** TestTrait;

}

- Supports namespaces
- **Supports traits**
- Supports autoloading
- Supports magic constants
- Supports instanceof
- **Supports methods**

```
case DRAFT = 'draft';
case PENDING = 'pending';
case RETURNED = 'returned';
case PUBLISHED = 'published';
```

```
public static function showOff(): void {
   echo __CLASS__ . static::class; 
}
```

```
enum PostStatus: string {
   case DRAFT = 'draft';
   case PENDING = 'pending';
   case RETURNED = 'returned';
  case PUBLISHED = 'published';
}
```

```
enum PostStatus: string {
   case DRAFT = 'draft';
   case PENDING = 'pending';
   case RETURNED = 'returned';
   case PUBLISHED = 'published';
}
```

```
class Post {
  private int $id;
  private string $title;
   private PostStatus $status;
```

```
) {
// ...
}
```
}

}

**public function** getStatus(): PostStatus { **return** \$this->**status**;

```
enum PostStatus: string {
   case DRAFT = 'draft';
   case PENDING = 'pending';
   case RETURNED = 'returned';
   case PUBLISHED = 'published';
}
```

```
class Post {
  private int $id;
  private string $title;
   private PostStatus $status;
```

```
) {
// ...
}
```
}

}

**public function** getStatus(): PostStatus { **return** \$this->**status**;

```
enum PostStatus: string {
   case DRAFT = 'draft';
   case PENDING = 'pending';
   case RETURNED = 'returned';
   case PUBLISHED = 'published';
}
```

```
class Post {
  private int $id;
  private string $title;
   private PostStatus $status;
```

```
) {
// ...
}
```
}

}

**public function** getStatus(): PostStatus { **return** \$this->**status**;

```
enum PostStatus: string {
   case DRAFT = 'draft';
   case PENDING = 'pending';
   case RETURNED = 'returned';
   case PUBLISHED = 'published';
}
```

```
class Post {
  private int $id;
  private string $title;
   private PostStatus $status;
```

```
) {
// ...
}
```
}

}

**public function** getStatus(): PostStatus { **return** \$this->**status**;

```
enum PostStatus: string {
  case DRAFT = 'draft';
  case PENDING = 'pending';
  case RETURNED = 'returned';
  case PUBLISHED = 'published';
class Post {
  private int $id;
  private string $title;
  private PostStatus $status;
  public function __construct(
      int $id,
      string $title,
      PostStatus $status
   ) {
      // ...
   }
  public function getStatus(): PostStatus {
      return $this->status;
  }
}
```

```
<sup>2</sup> ase PUBLISHED = 'published';<br>
and the state of the state of the state of the state of the state of the state of the state of the state of the state of the state of the state of the state of the state of the state of th
                                                                        SELECT * 
                                                                        FROM posts 
                                                                        WHERE post_status=?");
                                                                  $stmt->execute([
                                                                        PostStatus::PUBLISHED->value
                                                                  ]);
                                                                  $post = $stmt->fetch();
```

```
enum PostStatus: string {
  case DRAFT = 'draft';
  case PENDING = 'pending';
  case RETURNED = 'returned';
  case PUBLISHED = 'published';
class Post {
  private int $id;
  private string $title;
  private PostStatus $status;
  public function __construct(
      int $id,
      string $title,
      PostStatus $status
   ) {
      // ...
   }
  public function getStatus(): PostStatus {
      return $this->status;
  }
}
```

```
<sup>2</sup> ase PUBLISHED = 'published';<br>
and the state of the state of the state of the state of the state of the state of the state of the state of the state of the state of the state of the state of the state of the state of th
                                                                        SELECT * 
                                                                        FROM posts 
                                                                        WHERE post_status=?");
                                                                  $stmt->execute([
                                                                        PostStatus::PUBLISHED->value
                                                                  ]);
                                                                  $post = $stmt->fetch();
```

```
enum PostStatus: string {
   case DRAFT = 'draft';
  case PENDING = 'pending';
  case RETURNED = 'returned';
  case PUBLISHED = 'published';
}
class Post {
  private int $id;
  private string $title;
  private PostStatus $status;
  public function __construct(
      int $id,
      string $title,
      PostStatus $status
   ) {
      // ...
   }
  public function getStatus(): PostStatus {
      return $this->status;
  }
```

```
$sal = <b>"</b>INSERT INTO 
        posts (id, title, post_status) 
     VALUES
          (:id, :title, :post_status)";
$stmt= $pdo->prepare($sql);
$stmt->execute([
    \mathbf{'id'} \Rightarrow \mathbf{^{}}spost\text{-}^{}}settd(),'title' => $post->getTitle(),
    'post_status' => $post->getStatus()->value,
]);
```
```
enum PostStatus: string {
   case DRAFT = 'draft';
  case PENDING = 'pending';
   case RETURNED = 'returned';
  case PUBLISHED = 'published';
}
class Post {
  private int $id;
  private string $title;
  private PostStatus $status;
  public function __construct(
      int $id,
      string $title,
      PostStatus $status
   ) {
      // ...
   }
  public function getStatus(): PostStatus {
      return $this->status;
  }
}
```

```
$sal = <b>"</b>INSERT INTO 
       posts (id, title, post_status) 
    VALUES
        (:id, :title, :post_status)";
$stmt= $pdo->prepare($sql);
$stmt->execute([
   'id' => $post->getId(),
   'title' => $post->getTitle(),
   'post_status' => $post->getStatus()->value,
]);
```
#### **Usage Examples**

```
enum PostStatus: string {
   case DRAFT = 'draft';
  case PENDING = 'pending';
  case RETURNED = 'returned';
  case PUBLISHED = 'published';
}
```
**class** Post { **private int \$id**; **private string \$title**; **private** PostStatus **\$status**;

```
public function __construct(
   int $id,
   string $title,
   PostStatus $status
) {
   // ...
```

```
public function getStatus(): PostStatus {
   return $this->status;
}
```
**public function** updateStatus( PostStatus \$status ): void {

```
$result = [!\mathbf{i} \mathbf{d} \mathbf{l} \implies 42,'title' => 'PHP Enums',
    'post_status' => 'published',
];
```

```
$post = new Post(
   $result['id'],
   $result['title']
);
```

```
$post->updateStatus(
  PostStatus::from($result['post_status'])
);
```
**Usage Examples**

}

}

}

```
enum PostStatus: string {
   case DRAFT = 'draft';
  case PENDING = 'pending';
   case RETURNED = 'returned';
  case PUBLISHED = 'published';
}
class Post {
```
**private int \$id**; **private string \$title**; **private** PostStatus **\$status**;

```
public function __construct(
   int $id,
   string $title,
   PostStatus $status
) {
   // ...
```

```
public function getStatus(): PostStatus {
   return $this->status;
}
```
**public function** updateStatus( PostStatus \$status ): void {

```
$result = [!\text{id'} \Rightarrow 42,'title' => 'PHP Enums',
    'post_status' => 'published',
];
```

```
$post = new Post(
   $result['id'],
   $result['title']
);
```

```
$post->updateStatus(
```
PostStatus::*from*(\$result[**'post\_status'**])

```
);
```
**Usage Examples**

}

}

}

### **Try it online with [3v4l.org](https://3v4l.org/)**

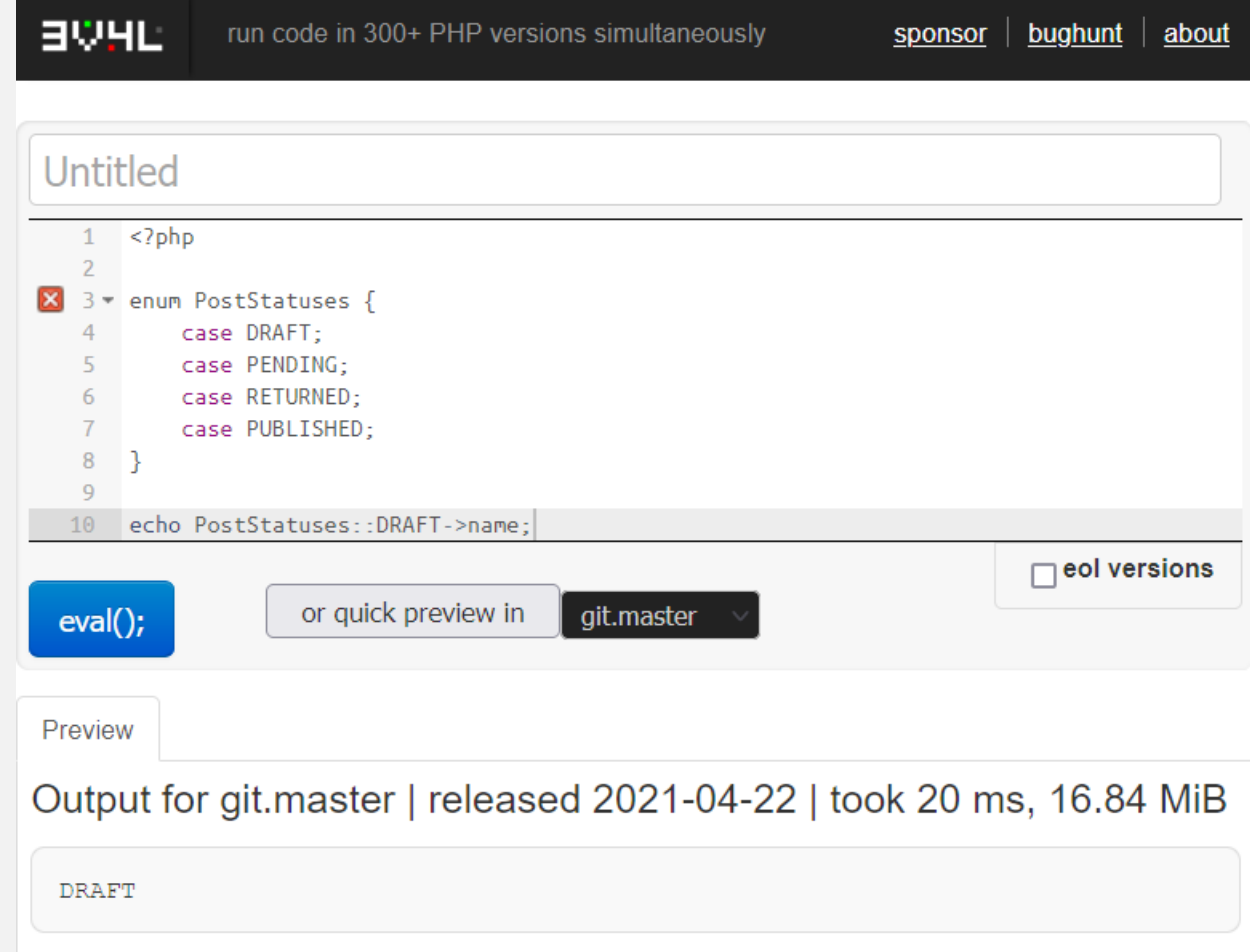

#### **Nightly Docker Images**

docker pull phpdaily/php:8.1-dev

#### **Self-compile PHP from source**

- \$ git clone [git@github.com:php/php-src.git](mailto:git@github.com:php/php-src.git)
- \$ ./buildconf
- \$ ./configure
- \$ make -j\$(nproc)
- \$ ./sapi/cli/php -a

ayesh@Ayesh-Laptop:/work/php-src\$ ./sapi/cli/php -a Interactive shell php > var\_dump(function\_exists('enum\_exists')); bool(true)  $php >$ 

<https://php.watch/articles/compile-php-ubuntu>

### **Backwards Compatibility**

#### **Enums is a new syntax**

Enums is a new syntax introduced in PHP 8.1, and not supported in older PHP versions.

Parse error: syntax error, unexpected identifier "PostStatus"

**Backwards Compatibility**

### **User-land PHP implementations**

<https://github.com/myclabs/php-enum>

**use** MyCLabs\Enum\Enum;

```
class PostStatus extends Enum {
   private const DRAFT = 'draft';
   private const PENDING = 'pending';
   private const RETURNED = 'returned';
   private const PUBLISHED = 'published';
}
```
**Backwards Compatibility**

# **Further Resources**

- <https://aye.sh/talk/oxford-php-enums>
- <https://php.watch/versions/8.1/enums>
- <https://php.watch/versions/8.1>
- <https://wiki.php.net/rfc/enumerations>
- <https://phpinternals.news/73>
- <https://github.com/php/php-src/pull/6489/>
- <https://externals.io/message/112626>
- <https://github.com/phpdaily/php>
- <https://3v4l.org/>
- <https://php.watch/articles/compile-php-ubuntu>

# **Questions?**

No question is too small.

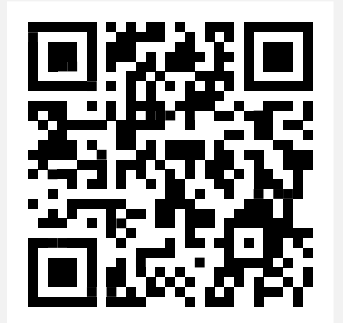

#### @Ayeshlive [ayesh@php.watch](mailto:ayesh@php.watch?subject=Question%20from%20DrupalCon%20Europe%20PHP%208.0%20Presentation)

<https://aye.sh/talk/oxford-php-enums>

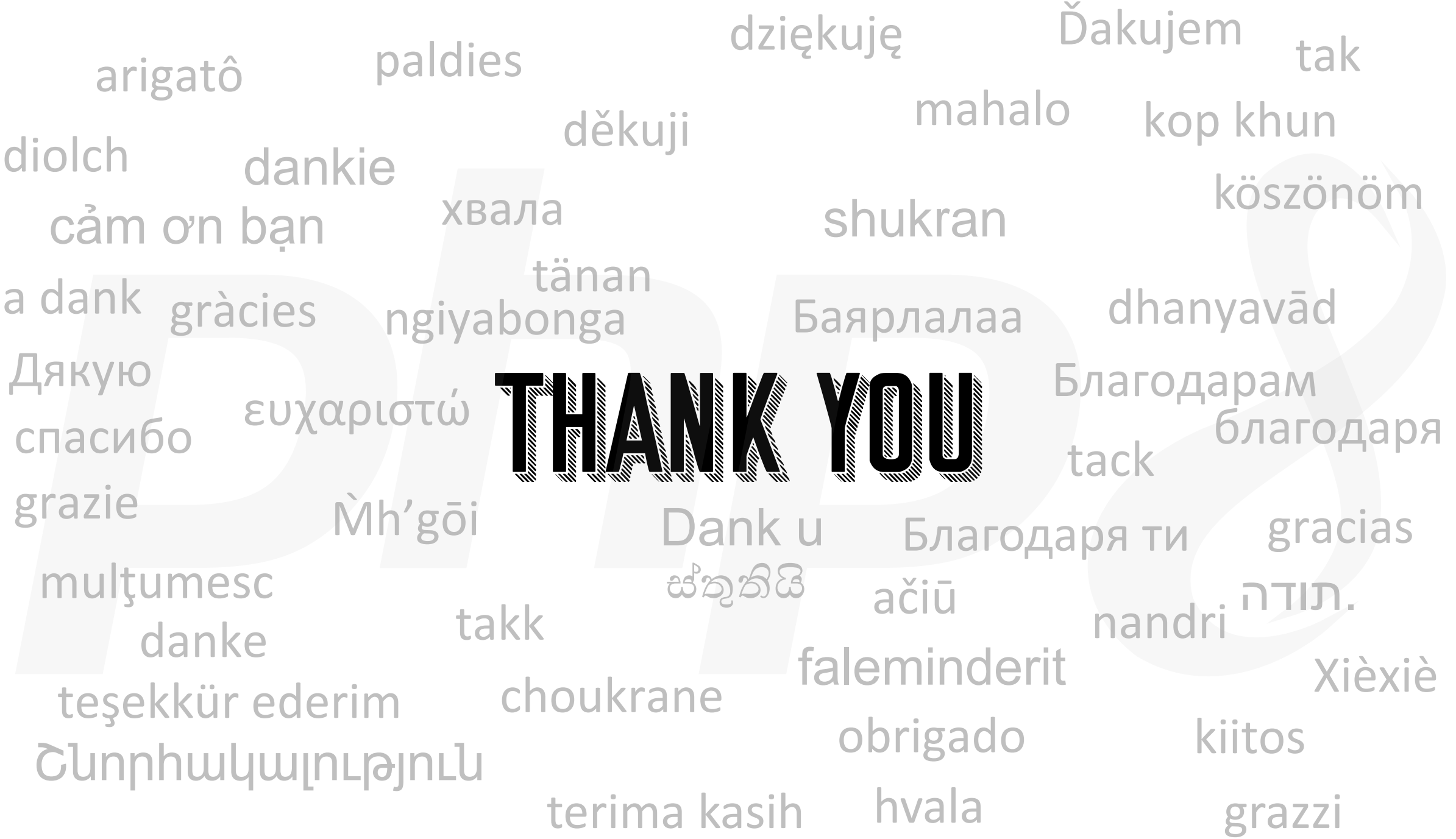

# **PHP 8.1 Enums**

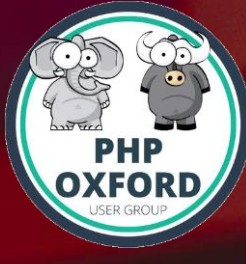

Ayesh Karunaratne | https://aye.sh/talk/oxford-php-enums

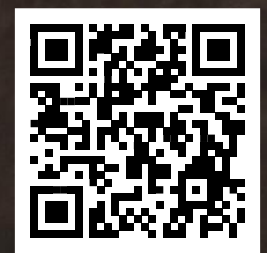